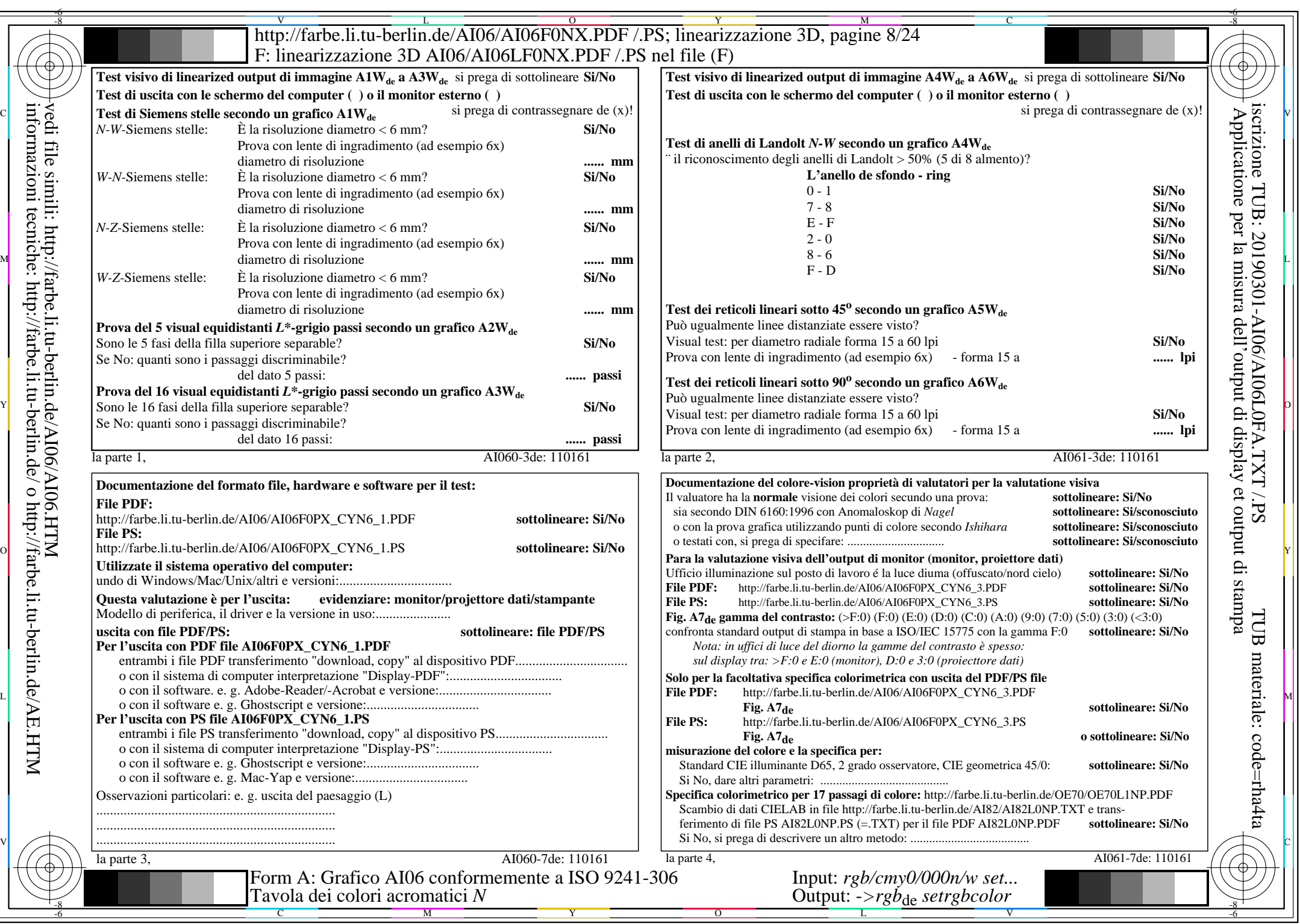

CYN6 (72:1):  $g$ p=1,000;  $g$ <sub>N</sub>=1,176 http://farbe.li.tu-berlin.de/AI06/AI06F0PX\_CYN6\_2.PDF /.PS